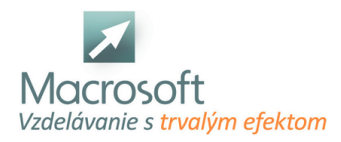

Macrosoft s.r.o. Štefánikova 47 81104 Bratislava

# **Oracle Administrácia databáz**

Účastníci kurzu sa naučia inštalovať a administrovať databázy v prostredí Oracle.

## **Základná terminológia Oracle**

databáza, inštancia, oracle software

# **Nástroje na administráciu databázy**

- Oracle Enterprise Manager, SQLPlus)
- použitie architektúry OFA (optimal flexible architecture)
- inštalácia softvéru pomocou Oracle Universal Installer (OUI)

## **Vytvorenie databázy Oracle**

- pomocou
- Database Configuration Assistant (DBCA)
- vytvorenie šablóny návrhu databázy pomocou DBCA
- generovanie skriptov na vytvorenie databázy pomocou DBCA

## **Spustenie a zastavenie Oracle databázy a komponentov**

- popis inštancie (najdôležitejšie pamäťové štruktúry a procesy, popis ich fungovania)
- inicializačné parametre databázy
- Alert log
- práca s Data Dictionary (najčastejšie používané pohľady)
- popis dátových štruktúr
- tablespace a dátové súbory
- OMF (Oracle Managed Files)
- základný koncept automatickej správy pamäťového priestoru (ASM)

## **Vytvorenie a spravovanie kont používateľov databázy**

- autentifikácia používateľov
- pridelenie a odobratie systémových a objektových privilégií, rolí a profilov
- riadenie využitia prostriedkov používateľmi
- spravovanie dát pomocou SQL
- identifikácia a administrácia objektov PL/SQL
- popis spúšťačov (triggers) a spúšťacích udalostí (podrobnejšie v module PL/SQL)
- monitorovanie a riešenie konfliktov uzamknutia
- vysvetlenie DML a generovania údajov odvolania (undo)

## **Monitorovanie a administrácia odvolania**

- popis rozdielu medzi údajmi odvolania (undo) a údajmi opätovného vykonania (redo)
- konfigurácia doby uchovania údajov odvolania (undo retention period, retention guarantee, riešenie súvisiacich chýb)

# **Oprávnenia administrátorov databázy v oblasti zabezpečenia**

- použitie princípu prístupových práv najnižšej úrovne
- použitie systému Enterprise Manager na konfiguráciu sieťového prostredia Oracle
- vytvorenie ďalších listenerov

## **Vytvorenie network service aliasov**

- riadenie Oracle Net Listener (utilita lsnrctl)
- testovanie konektivity Oracle Net (utilita tnsping)
- použitie zdieľaných (shared) alebo vyhradených (dedicated) serverov

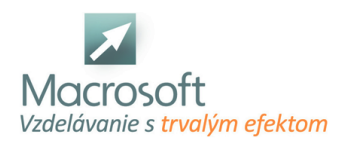

Macrosoft s.r.o. Štefánikova 47 81104 Bratislava

## **Proaktívna správa**

- použitie štatistík
- spravovanie AWR (Automatic Workload Repository)
- použitie programu Automatic Database Diagnostic Monitor (ADDM)
- popis rámca Advisory Framework
- nastavenie prahov výstrahy
- použitie výstrah generovaných serverom
- použitie automatizovaných úlohp

#### **Správa výkonu**

- použitie stránok systému Enterprise Manager na monitorovanie výkonu
- použitie SQL Access Advisor
- použitie SQL Tuning Advisor
- použitie funkcie automatic memory management a nástroja Memory advisor
- použitie dynamických pohľadov súvisiacich s výkonom
- riešenie problémov s neplatnými alebo nepoužiteľnými objektmi

## **Zálohovanie a obnova databázy Oracle**

- identifikácia typov zlyhania, ktoré môžu nastať v Oracle databáze
- popis spôsobov nastavenia obnovy inštancie
- význam kontrolných bodov, súborov redo log a archivovaných protokolových súborov
- konfigurácia režimu ARCHIVELOG
- vytvorenie konzistentných záloh databázy
- zálohovanie databázy bez jej vypnutia
- vytvorenie inkrementálnych záloh
- automatizácia zálohovania databázy
- monitorovanie Flash Recovery Area
- obnova po strate controlfile
- obnova po strate redo logu
- vykonanie kompletnej obnovy po strate dátového súboru

# **Flashback databázy**

- obnova obsahu tabuľky v konkrétnom časovom bode v minulosti pomocou funkcie Flashback tabuľky
- obnova zrušenej tabuľky
- zobrazenie obsahu databázy v ľubovoľnom časovom bode pomocou funkcie Flashback query
- zobrazenie verzií riadka za určité časové obdobie pomocou funkcie Flashback
- query na verziu
- zobrazenie histórie transakcií riadka pomocou funkcie Flashback query na transakciu
- popis dostupných spôsobov presunu údajov
- vytvorenie a použitie objektov adresára
- použitie programu SQL\*Loader zavedenie údajov z inej databázy než Oracle (alebo zo súborov používateľa)

## **Export, import databázy Oracle**

- použitie exportu a importu rýchleho prevodu údajov na presun údajov medzi Oracle databázami
- použitie externých tabuliek na presun údajov pomocou súborov, ktoré nezávisia od platformy